Целью работы является исследование влияния параметров теплоотводящих слоев многослойной печатной платы на теплоотвод и определение оптимальных свойств теплоотводящих слоев, с точки зрения весовых характеристик печатной платы и теплоотвода.

Для решения задачи применялись методы конечных элементов на современных системах автоматизированного проектирования.

В ходе работы проведено моделирование четырехслойной платы авиационного прибора в негерметичном корпусе при кондуктивном и конвекционным теплоотводе воздухом. Было просчитано влияние характеристик внутренних теплоотводящих слоев, таких как процентное заполнение, толщина и состав (медь, алюминий, сталь).

В результате проведенного исследования установлено, что толщина теплоотводящих слоев многослойной печатной платы нелинейно влияет на теплоотвод и с увеличением толщины теплоотводящих слоев теплоотвод увеличивается, в тоже время неоправданное увеличение толщины теплоотводящих слоев увеличивает весовые характеристики платы при незначительном увеличении теплоотвода. Выявлена оптимальная толщина теплопроводящих слоев с точки зрения весовых характеристик печатной платы и теплоотвода. Определены оптимальные для теплоотвода сочетания параметров внутренних теплоотводящих слоев при их различном составе и процентном заполнении. Использование рассчитанных параметров слоев платы позволяет улучшить тепловой режим работы платы, обеспечить стабильную работу компонентов.

## **Литература**

1. Хайрнасов К.З., Моделирование и тепловой анализ электронных устройств космических аппаратов / / – М.: Вестник МАИ, 2013. Т.20. №3. С. 134-138

2. Югов В.П. Решение задач теплообмена / – М.: Cadfem, 2001. – 180 стр.

3. Медведев А.М. Технология производства печатных плат. – М.: Техносфера, 2005. – 360 с.

О.А.Затеева

# ИНФОРМАЦИОННАЯ СИСТЕМА РАСЧЕТА ИНДИВИДУАЛЬНОГО ТВОРЧЕСКОГО РЕЙТИНГА СТУДЕНТОВ

# (Самарский государственный технический университет)

В связи со специфической организацией научной деятельности на межвузовской кафедре информационных развивающих и образовательных систем и технологий требуется создание системы, рассчитывающей значение компетенций в результате научной деятельности студентов.

На данный момент структура организации научно-исследовательской деятельности этой кафедры распространилась на недавно начавшую свою работу

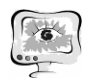

систему ВЗЛЕТ - это система конкурсного отбора школьников в Губернаторский реестр творчески одаренной молодежи в сфере науки и техники [1], и далее на подобную систему ПОЛЕТ для студентов.

Из-за масштабности данных проектов и огромного количества участников необходимо автоматизировать работу методолога по расчету творческих компетенций не только студентов кафедры, но и участников программ ВЗЛЕТ-ПОЛЕТ. Это и является основной задачей создания данной информационной системы. Она призвана облегчить работу методолога и позволяет создавать отчеты в удобной для анализа форме.

Основное назначение системы - расчет индивидуального творческого рейтинга студента, путем решения системы из 10 дифференциальных уравнений методом Эйлера, сравнение стратегий развития творческих способностей и выявление лучшей из них с последующей выдачей отчетов по решению.

Для оценки творческих способностей выделены следующие девять ключевых исследовательских компетенций, реализуемых на четырех уровнях творческой деятельности.

Исследовательские компетенции:

1) поиск тематики:

2) постановка (осознание) темы исследования;

3) формирование ключевой идеи (плана) решения;

4) выбор, освоение и реализация необходимого обеспечения;

5) реализация отдельных элементов исследования (элементов плана решения);

6) синтез решения (собственно исследование);

7) оформление решения;

8) ввод в научный обиход, защиту и сопровождение решения;

9) внутренний критический анализ решения [2].

Все перечисленные выше структуризации выделяют функции исследовательской деятельности безотносительно к тому, на каком содержательном уровне она протекает. Между тем, в зависимости от уровня, эти функции наполняются различным содержанием и требуют, соответственно, различной научной квалификации [3]. Мы будем рассматривать только начальный уровень.

У каждого критерия есть свой весовой коэффициент. Весовые коэффициенты рассчитываются в системе методом анализа иерархий.

Метод Анализа Иерархий (МАИ) - математический инструмент системного подхода к решению проблем принятия решений. МАИ не предписывает лицу, принимающему решение (ЛПР), какого-либо «правильного» решения, а позволяет ему в интерактивном режиме найти такой вариант (альтернативу), который наилучшим образом согласуется с его пониманием сути проблемы и требованиями к ее решению [4].

При расчете коэффициентов важности компетенции оцениваются по шкале интенсивности от 1 до 9, где оценки имеют следующий смысл:

равная важность - 1;

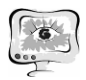

- умеренное превосходство  $-3$ ;
- значительное превосходство 5;
- сильное превосходство 7;
- очень сильное превосходство 9;

в промежуточных случаях ставятся четные оценки: 2, 4, 6, 8 (например, 4 - между умеренным и значительным превосходством).

Далее идет попарное сравнение компетенций, результаты которых записываются в таблицу.

Для получения конечных значений весовых коэффициентов приводим их к такому виду, чтобы их сумма была равна единице (таблица 3).

Таблица 3 - Весовые коэффициенты компетенций

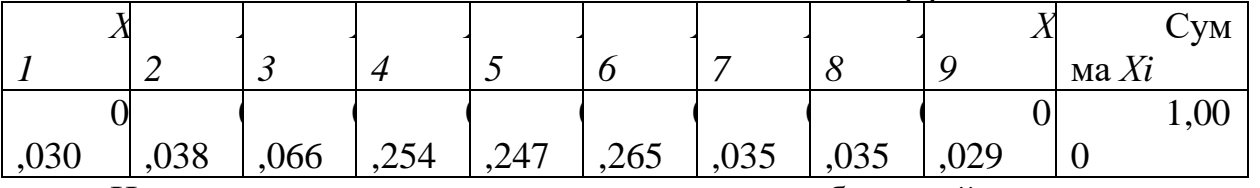

Ниже представлены некоторые экраны разработанной системы.

Для расчета индивидуального творческого рейтинга методологу необходимо выбрать пункт меню «Расчет индивидуального творческого рейтинга», после чего появится окно ввода исходных данных для расчета (рисунок 4). При наведении на поля ввода отображаются подсказки по заполнению.

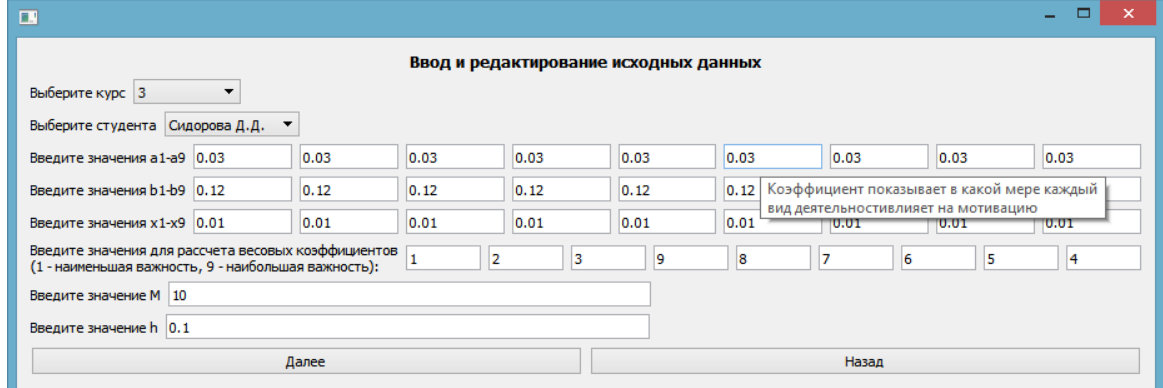

Рисунок 4 - Окно ввода данных для расчета с выбранными данными

Далее система открывает окно ввода Q (время, затрачиваемое на каждый вид деятельности), с установленными значениями по умолчанию (рисунок 5). Сумма О всегда должна быть равна 1, поэтому при изменении коэффициентов, сумма которых больше 1, система выделяет их красным цветом.

При корректном вводе Q система выводит окно просмотра промежуточного отчета. На нем отображены все введенные ранее значения и значения, полученные при решении дифференциальных уравнений.

Результаты расчетов по студенту можно сохранить в формате pdf. По умолчанию название файла состоит из названия отчета и фамилии студента, по которому был произведен отчет, для облегчения дальнейшего поиска отчета в папке пользователя.

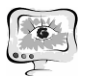

На рисунке 6 – пример отчета формате pdf по расчету. В расчете представлены все данные по произведенному решению, что дает пользователю легко ориентироваться в отчете.

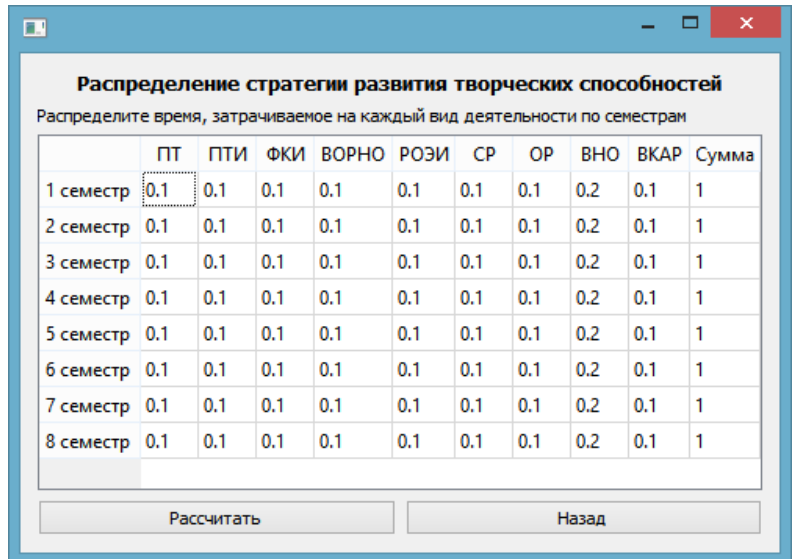

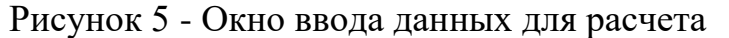

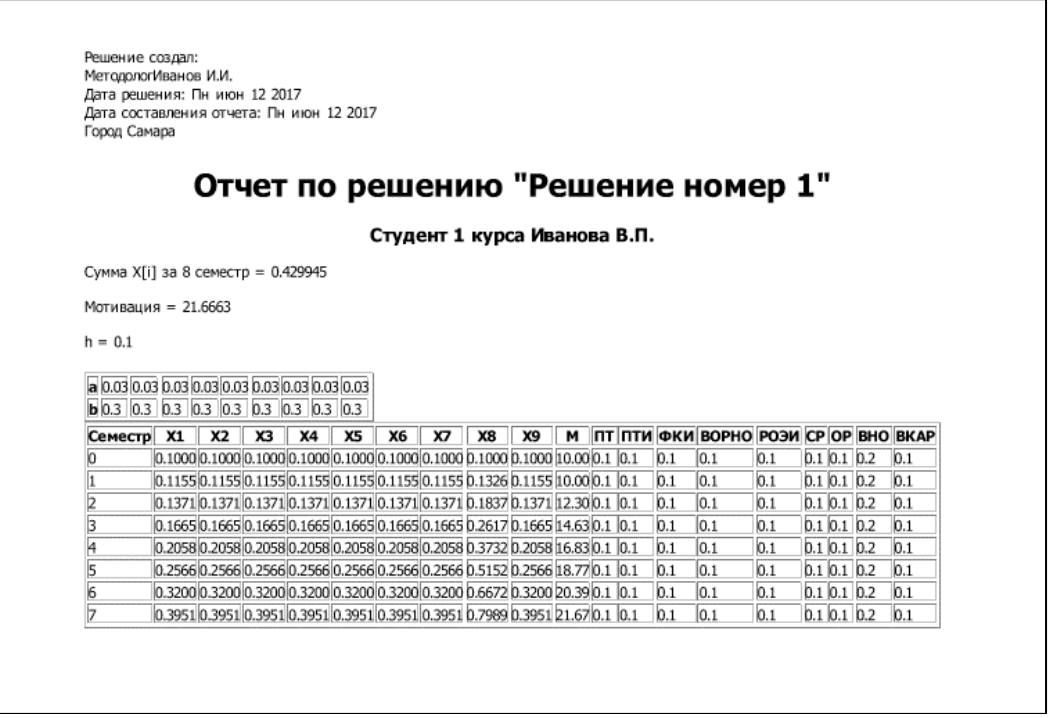

## Рисунок 6 - Просмотр отчета

В результате программный продукт был внедрен в ФГБОУ ВПО ФГБОУ ВПО «Самарский государственный технический университет» на кафедру ИиРОСТ, о чем свидетельствует подписанный обеими сторонами акт о внедрении, датированный 14 июня 2017 года.

## **Литература**

1. Самарская научно-образовательная программа «ВЗЛЕТ» конкурсного отбора школьников в Губернаторский реестр творчески одаренной молодежи в сфере науки и техники [Электронный ресурс]: URL: http://www.vzletsamara.ru (дата обращения: 09.04.2017).

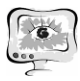

2. Пиявский, С. А.,Упрощенная математическая модель формирования исследовательских компетенций студентов [Текст] / С. А. Пиявский, М. И.

3. Пиявский, С. А. Математическое моделирование развития научнотехнических способностей [Текст]: дис. докт. техн. наук.: защищена: 2.07.01: утв. 9.11.01./ Пиявский Семен Авраамович. – Самара, 2001. – 287 с.

Бальзанников, З. Ф. Камальдинова // Научное обозрение, 2015. - №7. - С. 93-98.

4. Оценка экономических величин и управление предприятием: URL:http://vamocenka.ru/metod-analiza-ierarxij-procedura-primeneniya/(дата обращения: 15.04.2017).

А.В. Иванова, В.Н. Клячкин

# ИСПОЛЬЗОВАНИЕ АЛГОРИТМОВ МНОГОМЕРНОГО КОНТРОЛЯ ПРИ ВИБРОМОНИТОРИНГЕ ГИДРОАГРЕГАТА

(Ульяновский государственный технический университет)

При вибромониторинге гидроагрегата фиксируются показания сети датчиков относительной и абсолютной вибрации различных элементов агрегата. Для повышения эффективности работы гидроагрегата необходимо обеспечить стабильность вибраций, и выявить возможные нарушения [1-3]. В режиме стационарной работы агрегата для оценки стабильности процесса можно применять контрольные карты, аналогичные используемым при статистическом управлении технологическими процессами [4-5].

Для анализа коррелированных показателей могут быть использованы алгоритм Хотеллинга при контроле среднего уровня процесса и алгоритм обобщенной дисперсии при контроле многомерного рассеивания.

Проводился мониторинг десяти показателей вибраций с применением вибродатчиков, расположенных на различных участках гидроагрегата. При предварительной обработке данных были выявлены две пары коррелированных показателей и подтверждена значимость соответствующих корреляций [6-7]. Эти две пары показателей следует контролировать по стабильности среднего уровня с использованием алгоритма Хотеллинга, а по контролю рассеяния – алгоритма обобщенной дисперсии.

Учитывая, что алгоритмы многомерного статистического контроля ориентированы на применение многомерного нормального распределения, а вибрации не всегда подчиняются этому закону, была разработана специальная программа, обеспечивающая преобразование данных с целью их нормализации. Кроме того, в стандартном алгоритме Хотеллинга критерием нарушения процесса является выход контролируемой статистики за контрольную границу, что не всегда справедливо.

Показано, что как и при одномерном контроле, наличие различных структур специального типа на контрольной карте также является признаком нару-